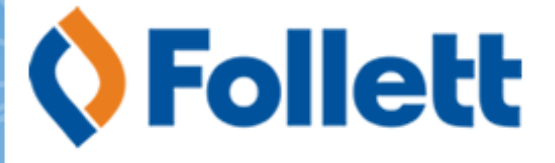

## **Destiny® Library ManagerTM**

## **Circulation Commands**

In order for Destiny to receive the first barcode scan, the cursor must initially be active (blinking) in a **Find** field. This only applies to the first scan.

**IMPORTANT** For best scan results, print this document in gray-scale (black ink/toner) only. If you print this document using a color option, you may introduce colors that can affect the ability of the scanner to read the code(s).

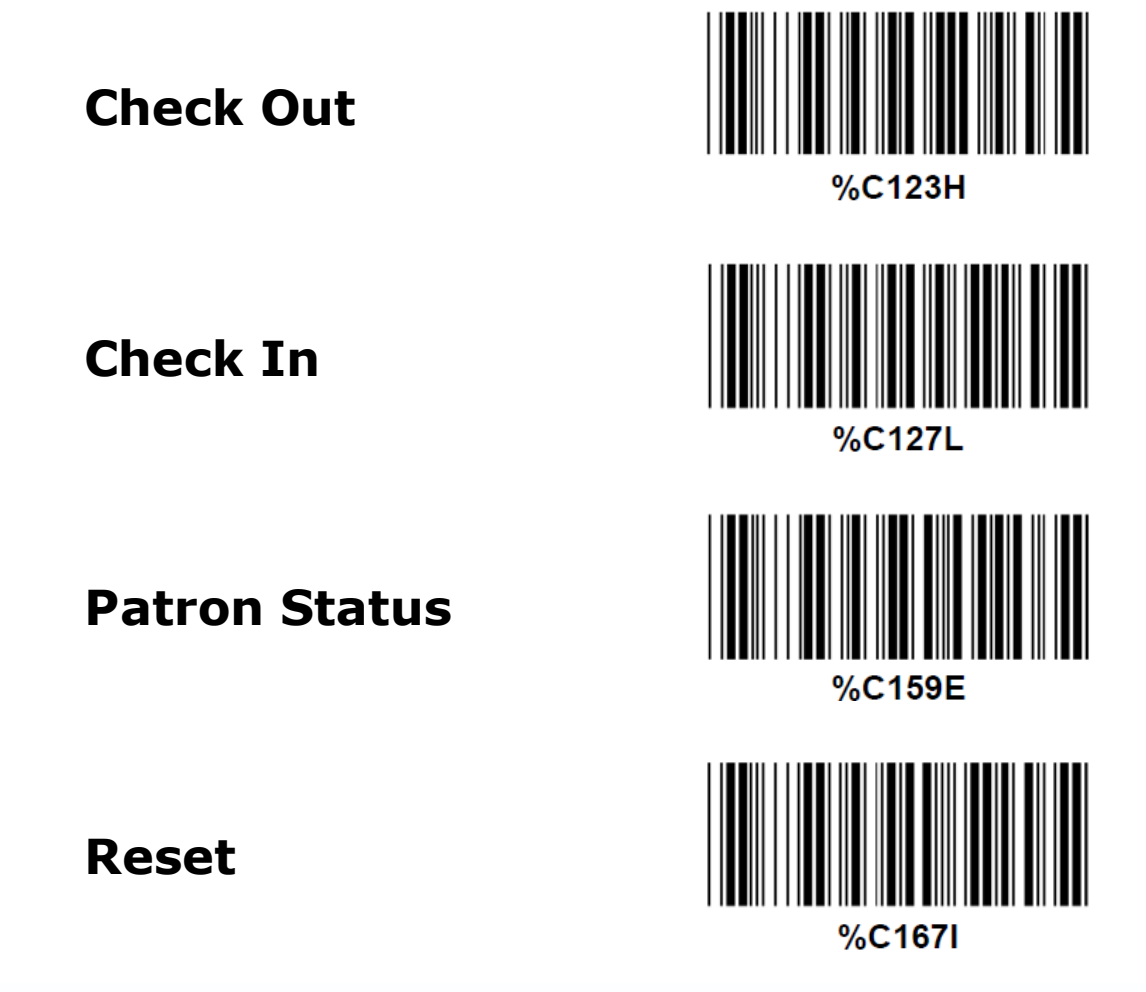